## **Eintrag BracketBlockoutVisible**

## Syntax

```
 [Kylix]
```

```
Eintrag BracketBlockoutVisible=value | Wert = 0,1
```
## Beschreibung

Mit Parameterwert 1 wird die Anzeige des Panels [Block out: Bracket] im Modul [Kylix 3D](http://www.onyxwiki.net/doku.php?id=kylix_3d) aktiviert.

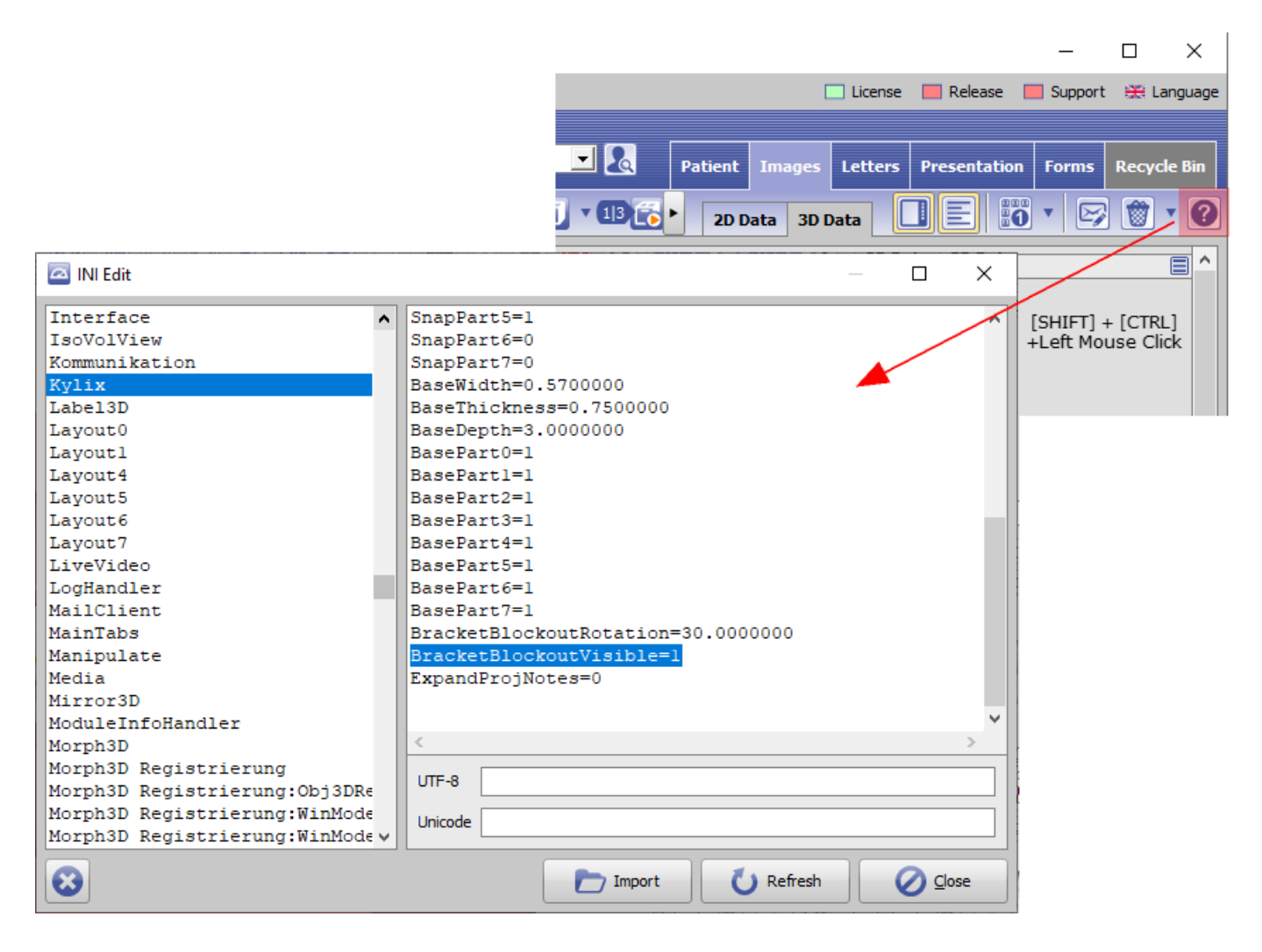

From: <http://www.onyxwiki.net/>- **[OnyxCeph³™ Wiki]**

Permanent link: **[http://www.onyxwiki.net/doku.php?id=ini\\_kylix\\_bracketblockoutvisible](http://www.onyxwiki.net/doku.php?id=ini_kylix_bracketblockoutvisible)**

Last update: **2023/02/16 09:22**

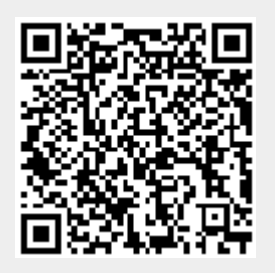